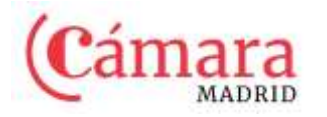

 **"APRENDE A SACAR PARTIDO A LINKEDIN"** 

 **14 de julio de 2021** 

Fondo Europeo de Desarrollo Regional

Una manera de hacer Europa

Programa de Apoyo al comercio minorista **2021**

## **FORMULARIO DE INSCRIPCIÓN**

## **Datos del asistente**

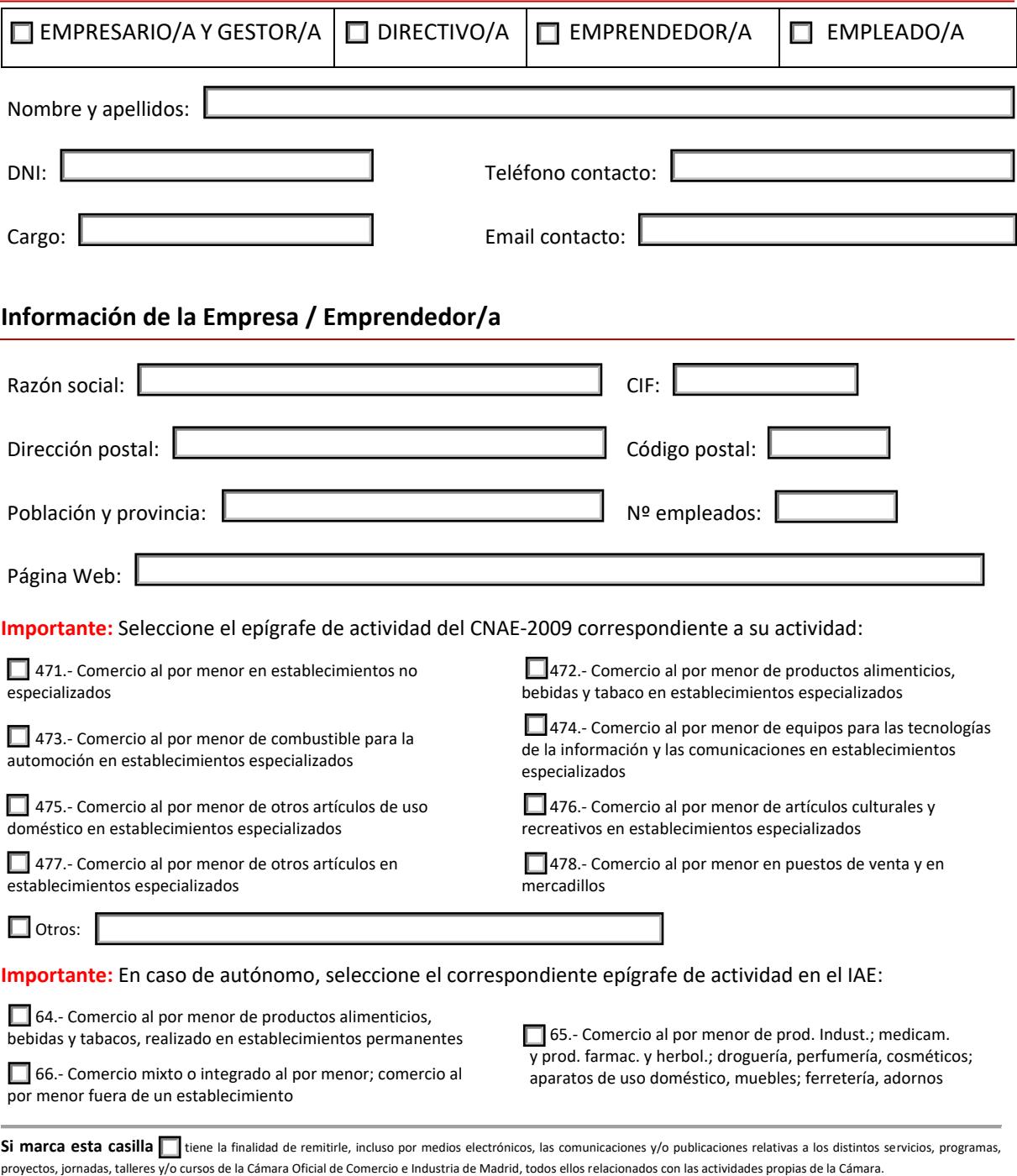

Sus datos de carácter personal serán tratados por Cámara de Comercio de España con NIF Q2802216H y domicilio en Madrid, calle Ribera del Loira, 12, 28043, Madrid, con la finalidad de gestionar y controlar la asistencia al taller y evaluar los resultados de esta actividad organizada en el marco del Programa de Comercio Minorista, cofinanciado por el Fondo Europeo de Desarrollo Regional y por la Secretaria de Estado de Comercio del Ministerio de Industria, Comercio y Turismo, así como gestionar el mencionado Programa en relación con el cumplimiento de los requisitos establecidos por los organismos cofinanciadores. Conforme las bases del Programa, las Cámaras tienen el deber de comunicar sus datos a auditores y entes financiadores del Programa u otros organismos públicos intervinientes en la gestión de fondos, con la finalidad de controlar su correcta asignación y, de forma despersonalizada, con fines estadísticos. Sus datos serán conservados por los plazos previstos en el Programa. Puede ejercitar sus derechos de acceso, rectificación, supresión, portabilidad, oposición y limitación al tratamiento en cualquier momento mediante correo electrónico dirigido a los responsables del tratamiento: [info.programas@camara.es o](mailto:info.programas@camara.es) mediante carta dirigida a la dirección arriba indicada, señalando como asunto "Protección de Datos". Recuerde acompañar copia de un documento oficial que le identifique, para evitar el acceso no autorizado a sus datos. Si lo considera oportuno, puede presentar una reclamación ante la Agencia Española de Protección de Datos.

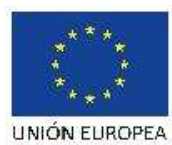

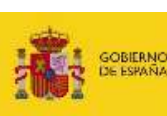

MINISTERIO<br>DE INDUSTRIA, COMERCIO<br>Y TURISMO

**SECRETARY DE PERDICI** 

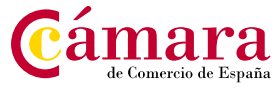